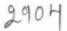

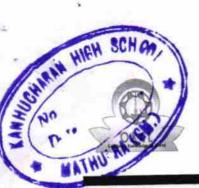

## eVidyalaya Half Yearly Report

Department of School & Mass Education, Govt. of Odisha

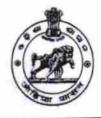

| School Name : KANHU CNARAN HIGH SCHOOL |            |          |  |
|----------------------------------------|------------|----------|--|
| U_DISE :                               | District : | Block :  |  |
| 21191708302                            | GANJAM     | POLASARA |  |

Report Create Date : 0000-00-00 00:00:00 (26108)

| general_info              |                    |  |  |
|---------------------------|--------------------|--|--|
| » Half Yearly Report No   | 7                  |  |  |
| » Half Yearly Phase       | 1                  |  |  |
| » Implementing Partner    | IL&FS ETS          |  |  |
| » Half Yearly Period from | 04/02/2017         |  |  |
| » Half Yearly Period till | 10/01/2017         |  |  |
| » School Coordinator Name | UMA SANKAR<br>SAHU |  |  |

| onth       |
|------------|
| April      |
| 0          |
| May        |
| 0          |
| June       |
| 0          |
| July       |
| 0          |
| August     |
| 0          |
| September  |
| 0          |
| October    |
| 0          |
| 5          |
| Yes        |
| No         |
|            |
|            |
| No         |
|            |
| 14/12/2017 |
|            |
|            |

| e Content installed?                                                 | Yes               |
|----------------------------------------------------------------------|-------------------|
| SMART Content with Educational software?                             | Yes               |
| Stylus/ Pens                                                         | Yes               |
| > USB Cable                                                          | Yes               |
| » Software CDs                                                       | Yes               |
| » User manual                                                        | Yes               |
| Recurring Service Details                                            |                   |
| » Register Type (Faulty/Stock/Other Register)                        | YES               |
| » Register Quantity Consumed                                         | 1                 |
| » Blank Sheet of A4 Size                                             | Yes               |
| » A4 Blank Sheet Quantity Consumed                                   | 2430              |
|                                                                      | Yes               |
| » Cartridge<br>» Cartridge Quantity Consumed                         | 1                 |
| » USB Drives                                                         | Yes               |
| » USB Drives Quantity Consumed                                       | 1                 |
| » Blank DVDs Rewritable                                              | Yes               |
| » Blank DVDs Rewnable<br>» Blank DVD-RW Quantity Consumed            | 25                |
| » White Board Marker with Duster                                     | Yes               |
|                                                                      | 6                 |
| » Quantity Consumed                                                  | Yes               |
| » Electricity bill                                                   | Yes               |
| » Internet connectivity                                              |                   |
| » Reason for Unavailablity<br>Electrical Meter Reading and Generator | Meter Reading     |
|                                                                      | 130               |
| » Generator meter reading                                            | 912               |
| » Electrical meter reading                                           |                   |
| Equipment replacement deta                                           |                   |
| » Replacement of any Equipment by Agency                             | No                |
| » Name of the Equipment                                              |                   |
| Theft/Damaged Equipmer                                               | 110.00            |
| » Equipment theft/damage                                             | No                |
| » If Yes; Name the Equipment                                         |                   |
| Lab Utilization details                                              |                   |
| » No. of 9th Class students                                          | 117               |
| » 9th Class students attending ICT labs                              | 117               |
| » No. of 10th Class students                                         | 111               |
| » 10th Class students attending ICT labs                             | 111               |
| No. of hours for the following month lab l                           | has been utilized |
| » Month-1                                                            | April             |
| » Month-1<br>» Hours1                                                | 45                |
| » Month-2                                                            | Мау               |
| » Month-2<br>» Hours2                                                | 7                 |
| » Hoursz<br>» Month-3                                                | June              |
| » INIDIAI-S                                                          | 30                |

|                                                                                 | July                                   |
|---------------------------------------------------------------------------------|----------------------------------------|
| Month-4                                                                         | 65                                     |
| Hours4                                                                          | August                                 |
| Month-5                                                                         | 62                                     |
| Hours5                                                                          | September                              |
| Month-6                                                                         | 55                                     |
| Hours6                                                                          | October                                |
| » Month-7                                                                       | 0                                      |
| » Hours7                                                                        |                                        |
| Server & Node Downtime de                                                       | talls                                  |
| » Server Downtime Complaint logged date1                                        |                                        |
| » Server Downtime Complaint Closure date1                                       |                                        |
| » Server Downtime Complaint logged date2                                        |                                        |
| » Server Downtime Complaint Closure date2                                       |                                        |
| » Server Downtime Complaint logged date3                                        |                                        |
| » Server Downtime Complaint Closure date3                                       |                                        |
| » No. of Non-working days in between                                            | 0                                      |
| » No. of working days in downtime                                               | 0                                      |
| Stand alone PC downtime d                                                       | etails                                 |
| » PC downtime Complaint logged date1                                            | -                                      |
| » PC downtime Complaint Closure date1                                           |                                        |
| » PC downtime Complaint logged date2                                            |                                        |
| » PC downtime Complaint Closure date2                                           |                                        |
| » PC downtime Complaint logged date3                                            |                                        |
| » PC downtime Complaint Closure date3                                           |                                        |
| » No. of Non-working days in between                                            | 0                                      |
| » No. of working days in downtime                                               | 0                                      |
| UPS downtime details                                                            | 5                                      |
| » UPS downtime Complaint logged date1                                           |                                        |
| » UPS downtime Complaint Closure date1                                          |                                        |
| » UPS downtime Complaint logged date2                                           |                                        |
| » UPS downtime Complaint Closure date2                                          |                                        |
| » UPS downtime Complaint logged date3                                           |                                        |
| » UPS downtime Complaint logged dates<br>» UPS downtime Complaint Closure date3 |                                        |
| » No. of Non-working days in between                                            | 0                                      |
|                                                                                 | 0                                      |
| » No. of working days in downtime<br>Genset downtime deta                       | ils                                    |
|                                                                                 |                                        |
| » UPS downtime Complaint logged date1                                           |                                        |
| » UPS downtime Complaint Closure date1                                          |                                        |
| » UPS downtime Complaint logged date2                                           | ********                               |
| » UPS downtime Complaint Closure date2                                          |                                        |
| » UPS downtime Complaint logged date3                                           |                                        |
| » UPS downtime Complaint Closure date3                                          | 0                                      |
| » No. of Non-working days in between                                            | 0                                      |
| » No. of working days in downtime                                               | ······································ |

| Integrated Computer Projector downtin         |                        |
|-----------------------------------------------|------------------------|
| Projector downtime Complaint logged date1     | *****                  |
| Projector downtime Complaint Closure date1    |                        |
| Projector downtime Complaint logged date2     |                        |
| Projector downtime Complaint Closure date2    |                        |
| Projector downtime Complaint logged date3     | **********             |
| » Projector downtime Complaint Closure date3  | 0                      |
| » No. of Non-working days in between          | 0                      |
| » No. of working days in downtime             | 0                      |
| Printer downtime details                      |                        |
| » Printer downtime Complaint logged date1     |                        |
| » Printer downtime Complaint Closure date1    |                        |
| » Printer downtime Complaint logged date2     |                        |
| » Printer downtime Complaint Closure date2    |                        |
| » Printer downtime Complaint logged date3     |                        |
| » Printer downtime Complaint Closure date3    |                        |
| » No. of Non-working days in between          | 0                      |
| » No. of working days in downtime             | U                      |
| Interactive White Board (IWB) downtin         | me details             |
| » IWB downtime Complaint logged date1         |                        |
| » IWB downtime Complaint Closure date1        |                        |
| » IWB downtime Complaint logged date2         |                        |
| » IWB downtime Complaint Closure date2        |                        |
| » IWB downtime Complaint logged date3         |                        |
| » IWB downtime Complaint Closure date3        | ******                 |
| » No. of Non-working days in between          | 0                      |
| » No. of working days in downtime             | 0                      |
| Servo stabilizer downtime det                 | ails                   |
| » stabilizer downtime Complaint logged date1  |                        |
| » stabilizer downtime Complaint Closure date1 |                        |
| » stabilizer downtime Complaint logged date2  |                        |
| » stabilizer downtime Complaint Closure date2 |                        |
| » stabilizer downtime Complaint logged date3  |                        |
| » stabilizer downtime Complaint Closure date3 |                        |
| » No. of Non-working days in between          | 0                      |
| » No of working days in downtime              | 0                      |
| Switch, Networking Components and other perip | heral downtime details |
| » peripheral downtime Complaint logged date1  |                        |
| » peripheral downtime Complaint Closure date1 |                        |
| » peripheral downtime Complaint logged date2  |                        |
| » peripheral downtime Complaint Closure date2 |                        |
| » peripheral downtime Complaint logged date3  |                        |
| » peripheral downtime Complaint Closure date3 |                        |
| » No. of Non-working days in between          | 0                      |

idhari Swain 1

Signature of Head Master/Mistress with Seal Kanhu Charan High School Mathura (Gm.)